## **Robotics Systems Commons - Bug #445 Compilation of Environment.cpp fails on MacOs**

07/26/2011 08:15 PM - S. Wrede

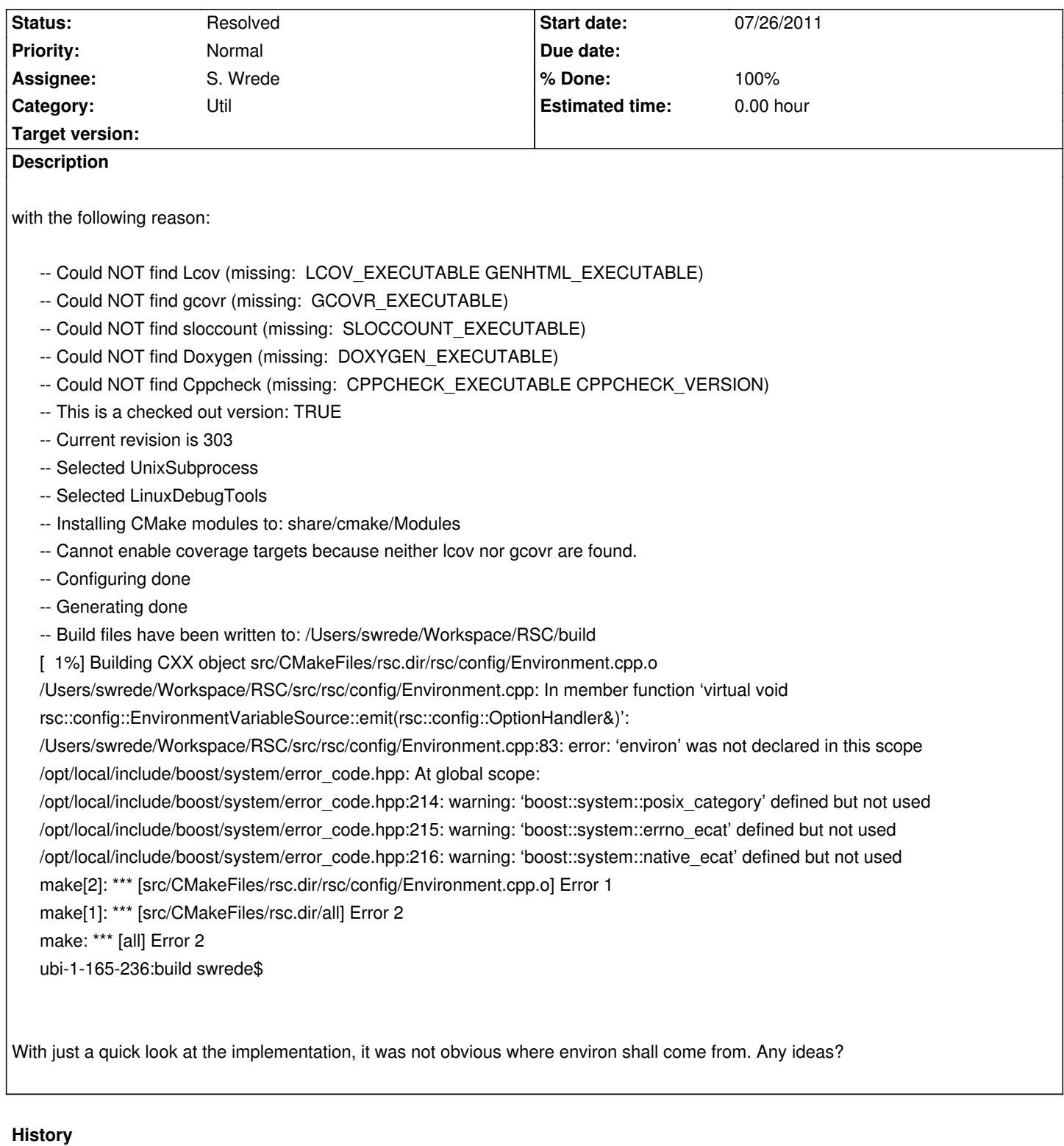

## **#1 - 07/26/2011 08:22 PM - J. Moringen**

Seems to be defined in unistd.h on POSIX systems (At least that's what man environ says).

## **#2 - 07/26/2011 10:00 PM - S. Wrede**

*- Category set to Util*

*- Status changed from New to Resolved*

For dynamic libraries the environ variable is not available on MacOS, hence a workaround is needed. See also: http://article.gmane.org/gmane.comp.lib.boost.devel/103843

## **[#3 - 07/26/2011 10:01 PM - S. Wrede](http://article.gmane.org/gmane.comp.lib.boost.devel/103843)**

*- Subject changed from Compilation fails on MacOs to Compilation of Environment.cpp fails on MacOs*